## **Matches Played**

Display the matches played by selecting from the Season, Grade and Grade Type dropdown lists and entering the date range (from/to) you wish to view.

You can filter the results displayed by selecting an Option:

- All Matches
- Non-finals only, or
- Finals only.

Optionally tick the checkbox to Include Abandoned, Forfeit and Washout Matches.

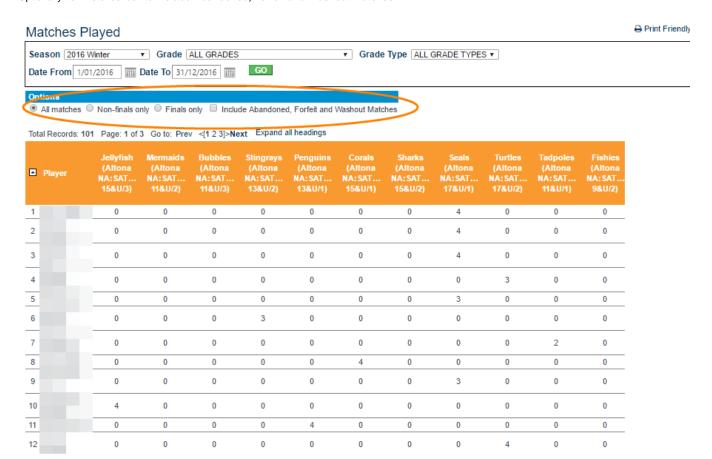